### Nominating a measurement period in iWAS

#### Login or register for iWAS

1. To nominate a measurement period, you will need to login to iWAS using your customer number and password.

| Water Accountii | g for NSW Water Management Act                                                                                                    | WaterNSV |
|-----------------|----------------------------------------------------------------------------------------------------|----------|
|                 | Customer Login<br>Welcome to the Waterfold Internet Water Accounting System.<br>If you have any problems or need help please call us on 1200 553 577. |          |
|                 | Pessword Estract.mv.password                                                                                                    |          |
|                 | When you lopin to WaterNSW Internet Water Accounting System, you agree to our <u>Terms and Conditions</u>                                             |          |

2. Click 'To record/update Overland Flow Take, click here - nominated measurement period portal link'.

| Water Acco               | counting for NSW Water Management Act                                    |                       |                                       |                      |                          |                                              | WaterNSW |  |
|--------------------------|--------------------------------------------------------------------------|-----------------------|---------------------------------------|----------------------|--------------------------|----------------------------------------------|----------|--|
| Sustomer Numb            | er: 994483, GREGG, ROBERT JO                                             | HN                    |                                       |                      |                          | 30-Jan-2                                     | 24 09:1  |  |
| Access Licence           | My Licences                                                              |                       |                                       |                      |                          |                                              | é        |  |
| Nork Approval            | Welcome to iWAS, WaterNSW's inte                                         | mak Water Association | en Sustan                             |                      |                          |                                              |          |  |
| Extraction Site          | Your last login was on 29-Jan-2024                                       |                       | ng oyacam                             |                      |                          |                                              |          |  |
| Order                    |                                                                          | 141101                |                                       |                      |                          |                                              |          |  |
| leter Reading            | WaterNSW News  ****For information on AWD                                | Announcements and     | State-wide opening water allocati     | ions for the 2023-24 | water vear. See Di       | IE Water                                     |          |  |
| Von-Metered<br>Jsage     | Allocations                                                              |                       |                                       |                      |                          |                                              |          |  |
| Allocation<br>Assignment | To view details of an access licence                                     | or work approval, p   | lease select from the list in the tab | le below.            |                          |                                              |          |  |
| Water Account            | Water Source                                                             | Access Licence        | Licence Category                      | Available Water      | Potential<br>Carryover 😨 | Work Approval(s)                             |          |  |
| Customer Links           | GWYDIR REGULATED RIVER WATER                                             |                       | SUPPLEMENTARY WATER                   | 375.0 ML             | 0.0 ML                   |                                              | Order    |  |
| ly Profile               | SOURCE<br>GWVDIR REGULATED RIVER WATER                                   |                       | REGULATED RIVER (GENERAL              | 1602.0 ML            | 1602.0 ML                |                                              | Order    |  |
| lelp                     | SOURCE<br>GWVDIR REGILLATED RIVER WATER                                  | _                     | FLOODRI AIN HARVESTING                |                      |                          |                                              | - serge  |  |
| Contact Us               | SOURCE                                                                   |                       | (REGULATED RIVER)                     | 10.0 ML              | 910.0 ML                 |                                              |          |  |
| ogout                    | To record/update Overland Flor                                           | v Take, click here:   | Nominated Measurement Perio           | od Portal            |                          |                                              |          |  |
|                          | The information concerning and co<br>information you are viewing is inco | rrect in any way plea | ase contact WaterNSW's Customer       | Helpdesk on 1300 66  | 2 077. Registered        | you believe that the<br>information concerni | ing and  |  |

3. You can then read the 'about nominated measurement period' notice and click 'close' once finished.

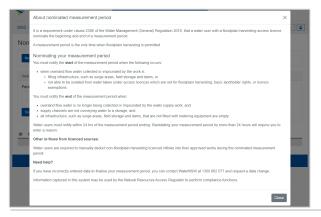

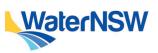

4. Click 'New period'. This will allow you to update the measurement period. You can click the 'l' icon to view the previous notice again.

| WaterNSW                   | No               | minated Measurement Period Portal                    |          |
|----------------------------|------------------|------------------------------------------------------|----------|
| WAS / Dashboard            |                  |                                                      | <b>@</b> |
| Nominated measuren         | nent period dasl | hboard                                               |          |
| Search measurement periods |                  |                                                      |          |
| Periods overlap between:   | and:             | Status Copen Closed Finalised                        |          |
| ID Status Approval         | FPH Volume (ML)  | Start Date & Time End Date & Time<br>No record found |          |
|                            | WaterN           | ISW Copyright Disclaimer Contact Us Help             |          |

## Storage selection based on measurement type

Once the 'new period' is created, the storages with their types will be displayed. The storage measurement is options are:

- Storages with telemetry (primary) device
- Storages with secondary device

|   | ase select the approval for the new n | minated measurement period |
|---|---------------------------------------|----------------------------|
|   | No storages or meters                 |                            |
|   | No storages or meters                 |                            |
| 0 | No storages or meters                 |                            |
| 0 | No storages or meters                 | Types of storage measureme |
| 0 | No storages or meters                 |                            |
|   | No storages or meters                 |                            |
|   | No storages or meters                 |                            |
| 0 | (ROI: G110)                           |                            |
| 0 | (ROI: G111)                           |                            |

### Nominating a measurement period in iWAS

### Storages with telemetry device - primary device

1. Select the storage. Update the period start and period end date and click create. Please note to be able to select a nomination period, all storages on the work approval must be compliant – this will be shown as 'green'.

| 3 storages                                | DI: G110)<br>DI: G111) |                            |        |
|-------------------------------------------|------------------------|----------------------------|--------|
| 3 storages                                |                        |                            |        |
| G110_1_Dam A<br>Telemetry device avaia    | ible No seconda        | ary device                 |        |
| G110_2_Dam B<br>No telemetry device       | Secondary device       | e avaiable                 |        |
| G110_3_Dam C<br>No telemetry device       | Secondary device       | e avaiable                 |        |
| Period starts at *:<br>24/01/2024 12:00 A | M                      | Period ends                | at:    |
| Back                                      |                        |                            | Create |
| VaterNSW                                  | Nomina                 | ted Measurement Period Por | rtal   |
| WAS / Dashboard / Period Details          | _                      |                            |        |
| Nominated measureme                       | nt period details      |                            |        |
| Record id:                                | Status:                | Approval                   |        |
|                                           |                        |                            |        |

| 24/01/2024 12:00 AI  | M                      | Not provided  | Change end d   | sto         |  |
|----------------------|------------------------|---------------|----------------|-------------|--|
| Other in-flow during | g the measurement peri | od            |                |             |  |
| Display previo       | ously deleted records  |               |                |             |  |
|                      |                        |               |                |             |  |
| Start date           | End date               | Type of water | Access licence | Volume (ML) |  |
|                      | End date               | Type of water | Access licence | Volume (ML) |  |

If you wish to allocate water for a different water type (other than floodplain harvesting), please do so here. Note that you are required to comply with your regular licensing conditions.

3. The measurement period of the telemetry device (primary) will automatically be updated from the DAS.

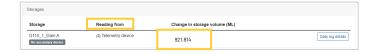

4. Click daily log details to view detailed log details

| Storage                                                                                                    | Reading from                                                                                                    | Change in storage volume (ML) |           |
|----------------------------------------------------------------------------------------------------|----------------------------------------------------------------------------------------------------|-------------------------------|-----------|
| G110_1_Dam A<br>No secondary device                                                                                                    | 2 Telemetry device                                                                                                    | 0                             | Daily log |
|                                                                                                    |                                                                                                    |                               |           |
| Nominated mea                                                                                                    | surement period deta                                                                                                    | ils                           |           |
| Record id:                                                                                                    | Status:                                                                                                    | Approval:                     |           |
| 111                                                                                                    | Open                                                                                                    |                               |           |
| Details Audit/Logs                                                                                                    |                                                                                                    |                               |           |
| ← Back to period summary                                                                                                    |                                                                                                    |                               |           |
| lan an an an an an an an an an an an an a                                                                                                    |                                                                                                    |                               |           |
| Storage details for:                                                                                                    |                                                                                                    |                               |           |
| G110_1_Dam A                                                                                                    |                                                                                                    |                               |           |
| Storage curve height(AHD) I                                                                                                    | between: 171.8m - 178.4m                                                                                                    |                               |           |
|                                                                                                    |                                                                                                    |                               |           |
|                                                                                                    |                                                                                                    |                               |           |
| (2) Telemetry reading is us<br>is no secondary measured<br>storage.                                                                                                    |                                                                                                    |                               |           |
| is no secondary measurer                                                                                                    | ment device for this                                                                                                    |                               |           |
| is no secondary measurer<br>storage.<br>Height (AHD in meter) prior                                                                                                    | nent device for this                                                                                                    |                               |           |
| is no secondary measurer<br>storage.<br>Height (AHD in meter) prior                                                                                                    | nent device for this                                                                                                    |                               |           |
| is no secondary measurer<br>storage.<br>Height (AHD in meter) prior                                                                                                    | ment device for this to start period: 245                                                                                                    |                               |           |
| Is no secondary measured<br>storage.<br>Height (AHD in meter) prior<br>0<br>at 2401/2024 12:00 AM from (<br>Volume (ML) prior to start pe<br>0                                                                      | It is the second second s |                               |           |
| is no secondary measurer<br>storage.<br>Height (AHD in meter) prior<br>0<br>at 24/01/2024 12:00 AM from U<br>Volume (ML) prior to start pr                                                                          | It is the second second s |                               |           |
| is no secondary measurer<br>storage.<br>Height (AHD in meter) prior<br>0<br>at 2401/2024 12 00 AM from D<br>Volume (ML) prior to start pe<br>0<br>at 2401/2024 12 00 AM from D                                      | It is the second second s |                               |           |
| Is no secondary measures<br>storage.<br>Height (AHD in meter) prior<br>0<br>at 24/07/2024 12:00 AM from D<br>Volume (ML) prior to start prior<br>0<br>at 24/07/2024 12:00 AM from D<br>Daily logs                   | It is the second second s | Volume                        |           |
| Is no secondary measures<br>storage.<br>Height (AHD in meter) prior<br>0<br>at 24/07/2024 12:00 AM from D<br>Volume (ML) prior to start prior<br>0<br>at 24/07/2024 12:00 AM from D<br>Daily logs                   | In start period.                                                                                                    | Votume<br>ML                  |           |
| is no secondary measures<br>storage.<br>Height (AHD in meter) prior<br>0<br>at add/stor2024 12:00 AM from //<br>Add/stor2024 12:00 AM from //<br>at add/stor2024 12:00 AM from //<br>Dailly logs<br>Date            | Height (AHD)                                                                                                    |                               |           |
| is no secondary measures<br>storage.<br>Helgit (JAHD in meter) prior<br>et al 2401/2024 12:00 AM from 2<br>Watume (ML) prior to start pr<br>at 2401/2024 12:00 AM from 2<br>Daily logs<br>Date<br>2501/2024         | Height (AHD)                                                                                                    |                               |           |
| Is no secondary measures<br>storage.<br>Height (AHD in meter) prior<br>0<br>at 2401/2024 12 00 AM from I/<br>0<br>at 2401/2024 12 00 AM from I/                                                                     | Height (AHD)                                                                                                    |                               |           |
| is no secondary measures<br>storage<br>etelpti (AHD in meter) prior<br>et 24012024 12 00 AM tem ti<br>etelpti (ALD prior to start pr<br>et 24012024 12 00 AM tem ti<br>Dally logs<br>Date<br>250112024<br>260112024 | Height (AHD)                                                                                                    |                               |           |
| is no secondary measures<br>storage.<br>Height (ADD in meter) prior<br>of 260010204 12:00 AM hum 10<br>of 260010204 12:00 AM hum 10<br>Daily logs<br>Date<br>250012024<br>201012024<br>270012024                    | Height (AHD)                                                                                                    |                               |           |

5. Once the details are verified, click close period. This closes the measurement period.

| Total change in storage volume: | 921.814 ML |   |  |  |  |
|---------------------------------|------------|---|--|--|--|
| Total other Non-FPH inflow:     | 0 ML       | 6 |  |  |  |
| Total FPH volume:               | 921.814 ML |   |  |  |  |
|                                 |            |   |  |  |  |

Status is changed from 'open' to 'closed'.

During this stage, the Measurement period can still be deleted, but the start and end date, and time cannot be changed.

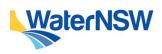

### Nominating a measurement period in iWAS

6. Click 'finalise period' and then 'confirm finalise period.

Note: Users will see the status as finalised in the dashboard.

| immary                          |    |                 |
|---------------------------------|----|-----------------|
| Total change in storage volume: | ML |                 |
| Total other Non-FPH inflow:     | ML |                 |
| Total FPH volume:               | ML | ß               |
| tk to dashboard                 |    | Finalise period |
| ummary                          |    |                 |
|                                 |    |                 |
| Total change in storage volume: | ML |                 |
|                                 |    |                 |
| Total change in storage volume: | ML |                 |

#### Storages with secondary device

1. Select the storage. Update the period start and period end date and click create.

| iWAS / Dashboard / New Period                            |                                 |
|----------------------------------------------------------|---------------------------------|
| New nominated mea                                        | asurement period                |
| Please select the approval for the n                     | ew nominated measurement period |
| No storages or meters                                    |                                 |
| <ul> <li>90</li> <li>2 point of intake meters</li> </ul> |                                 |
| 9 8)<br>4 storages                                       |                                 |
| Storage(s) of                                            |                                 |
| Storage 1<br>Telemetry device available Secondary        | y device avaiable               |
| Storage 2<br>Telemetry device avaiable Secondary         | y device avaiable               |
| Storage 3<br>No telemetry device Secondary devi          |                                 |
| Storage 4<br>No letemetry device Secondary devi          | ce avaiable                     |
| Period starts at *:                                      | Period ends at:                 |
| 13/09/2022 12:00 AM                                      |                                 |
| Back                                                     | Create                          |

2. Select the storage with secondary measurement and then click daily log details to view and update the log details for the secondary device manually.

| WaterNSW                                 |                      | Nominate       | ed Measurement Period Po | rtal        |     |
|------------------------------------------|----------------------|----------------|--------------------------|-------------|-----|
| WAS / Dashboard / Per                    | iod Details          |                |                          |             | - 0 |
| Nominated me                             | asurement p          | eriod details  |                          |             |     |
| Record id:                               | St                   | atus:          | Approval:                |             |     |
|                                          | (                    | )pen           | and the second second    |             |     |
| Details Audit/Logs<br>Start date & time: | Er                   | d date & time: |                          |             |     |
| 04/09/2022 12:00 AM                      | 1                    | lot provided   | Change end date          | )           |     |
| Other in-flow during the                 | e measurement period |                |                          |             |     |
| Display previousl                        | y deleted records    |                |                          |             |     |
| Start date                               | End date             | Type of water  | Access licence           | Volume (ML) |     |
|                                          |                      |                | No other in-flow record  |             |     |
|                                          |                      |                | Total volume:            | 0 ML        |     |
|                                          |                      | Т              | Add other in-flow record |             |     |
|                                          |                      |                |                          |             |     |
|                                          |                      |                |                          |             |     |

If you wish to allocate water for a different water type (other than floodplain harvesting), please do so here

| Storages                  |                       |                               |                   |
|---------------------------|-----------------------|-------------------------------|-------------------|
| Storage                   | Reading from          | Change in storage volume (ML) |                   |
| E1<br>No felemetry device | Secondary measurement | 0                             | Daily log details |
| E2<br>No falemetry device | Secondary measurement | 0                             | Daily log details |
| E3<br>No secondary device | (2) Telemetry device  | 0                             | Daily log details |

3. Update the log details manually with the following steps

- Update the Height (gauge reading in meter) prior to start period.
- Update Height in daily log details.
- Click save changes > save the measurement period.

| 166                        | 0                       |              |                              |
|----------------------------|-------------------------|--------------|------------------------------|
| Between 42.90 and 48.50    | •                       |              |                              |
| Height (AHD in meter) pri  | or to start period:     |              |                              |
| 289                        |                         |              |                              |
| Volume (ML) prior to start | period:                 |              |                              |
| Will be calculated         |                         |              |                              |
| Daily logs                 |                         |              |                              |
| Date                       | Height (guage reading)  | Height (AHD) | Volume                       |
|                            | m (2)                   | m            | ML                           |
| 13/09/2022                 | 4                       | 167          |                              |
|                            | Between 42.90 and 48.50 |              |                              |
| 14/09/2022                 |                         | 169          |                              |
|                            | Between 42.90 and 48.50 |              |                              |
|                            |                         |              |                              |
| 15/09/2022                 |                         | 170          |                              |
| 15/09/2022                 | Between 42.90 and 48.50 | 170          |                              |
| 15/09/2022                 | Between 42.90 and 48.50 | 170          |                              |
|                            |                         |              |                              |
|                            | 4                       |              | Will be recalculated on save |

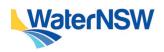

### Nominating a measurement period in iWAS

4. Click close period. This closes the measurement period.

Note: End date in the top section of the measurement details must be updated to close the period.

| Summary                         |        |              |
|---------------------------------|--------|--------------|
| Total change in storage volume: | ML     |              |
| Total other Non-FPH inflow: ML  |        |              |
| Total FPH volume:               | ML     |              |
|                                 |        |              |
| Back to dashboard               | Delete | Close period |

#### Status is changed from 'open' to 'closed'.

| WAS / Dashtoard / Period Details          |                                              |           | i 🔹 |
|-------------------------------------------|----------------------------------------------|-----------|-----|
| Confirming closing                        | the nominated measureme                      | nt period |     |
| Please confirm that you would             | like to close this period                    |           |     |
| Record id:                                | Status changing to:<br>Open → Closed         | Approval: |     |
| Start date & time:<br>12/09/2022 12:00 AM | End date & time.<br>16/09/2022 12:00 AM      |           |     |
| After closing this record, start d again  | ate & time, end date & time cannot be change | rd        |     |

5. Click 'finalise period' and then 'confirm finalise period'.

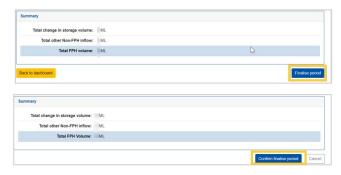

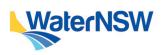